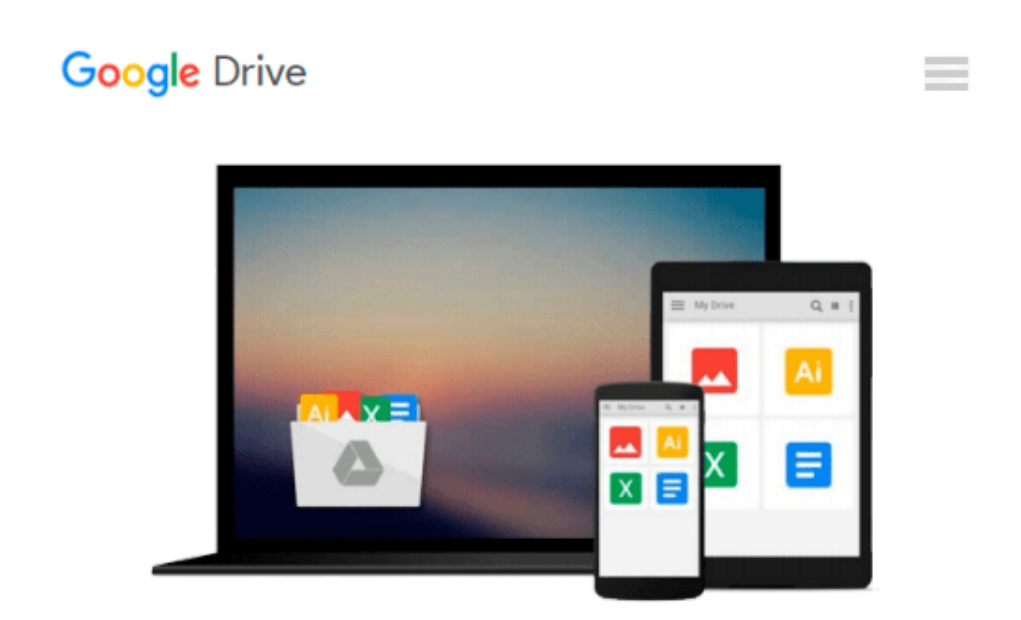

# **Creating Vista Gadgets: Using HTML, CSS and JavaScript with Examples in RSS, Ajax, ActiveX (COM) and Silverlight**

*Rajesh Lal*

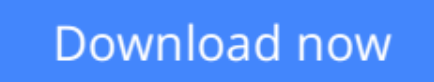

[Click here](http://zonebook.me/go/read.php?id=0672329689) if your download doesn"t start automatically

## **Creating Vista Gadgets: Using HTML, CSS and JavaScript with Examples in RSS, Ajax, ActiveX (COM) and Silverlight**

Rajesh Lal

#### **Creating Vista Gadgets: Using HTML, CSS and JavaScript with Examples in RSS, Ajax, ActiveX (COM) and Silverlight** Rajesh Lal

A one-stop resource for each aspect of designing and developing Sidebar gadgets, perfect for anyone who wants to create killer gadgets

- Explores one of the super cool features new to Windows Vista -- the Sidebar
- It is a one-stop resource for each aspect of designing and developing Sidebar gadgets, perfect for anyone who wants to create killer gadgets
- Includes complete design instructions for four never-before-seen gadgets

Windows Vista Sidebar is a panel located on the desktop of a PC where gadgets can be placed for easy access and reference. These gadgets are small, single-purpose applications, such as clocks, calendars, games, RSS notifiers, search tools, stock tickers, etc, that reside on the Windows desktop and on the Windows Sidebar. The book will be a tutorial to design and develop a gadget. It will provide ready-to-use samples using .NET, XML, CSS and AJAX. After reading the book, a web developer/designer will be confident enough to start developing gadgets for Windows Vista Sidebar. The beginner portion of the book shows an overview of the subject with the design pattern, the architecture and implementation details. The later sections will have solid examples for instant results. In short, the book will tell how to do everything with Sidebar Gadgets using solid, unique examples. Brief outline: " Brief background on Gadgets " Define architecture, design consideration and implementation to give a clear view to the developer " Step by step, create a useful Gadget sample "My Blogs" " Elaborate the architecture design constraint and implementation details for the sample " Detail the standard practices " Recheck the gadget created for standard practices " Improvise and Improve with compare and contrast " Add advanced samples with .NET, AJAX and XHTML.

**L** [Download](http://zonebook.me/go/read.php?id=0672329689) [Creating Vista Gadgets: Using HTML, CSS and JavaSc ...pdf](http://zonebook.me/go/read.php?id=0672329689)

**[Read Online](http://zonebook.me/go/read.php?id=0672329689)** [Creating Vista Gadgets: Using HTML, CSS and Java ...pdf](http://zonebook.me/go/read.php?id=0672329689)

#### **From reader reviews:**

#### **Elaine Rochelle:**

Have you spare time for a day? What do you do when you have considerably more or little spare time? Sure, you can choose the suitable activity intended for spend your time. Any person spent their very own spare time to take a move, shopping, or went to the particular Mall. How about open or read a book eligible Creating Vista Gadgets: Using HTML, CSS and JavaScript with Examples in RSS, Ajax, ActiveX (COM) and Silverlight? Maybe it is for being best activity for you. You already know beside you can spend your time using your favorite's book, you can wiser than before. Do you agree with their opinion or you have additional opinion?

#### **Katie Duffy:**

Reading a reserve tends to be new life style with this era globalization. With studying you can get a lot of information that could give you benefit in your life. Together with book everyone in this world can easily share their idea. Textbooks can also inspire a lot of people. Many author can inspire their particular reader with their story or perhaps their experience. Not only the story that share in the publications. But also they write about the data about something that you need example of this. How to get the good score toefl, or how to teach children, there are many kinds of book that exist now. The authors in this world always try to improve their ability in writing, they also doing some study before they write for their book. One of them is this Creating Vista Gadgets: Using HTML, CSS and JavaScript with Examples in RSS, Ajax, ActiveX (COM) and Silverlight.

#### **Anthony Malloy:**

Typically the book Creating Vista Gadgets: Using HTML, CSS and JavaScript with Examples in RSS, Ajax, ActiveX (COM) and Silverlight has a lot associated with on it. So when you check out this book you can get a lot of help. The book was written by the very famous author. The author makes some research previous to write this book. That book very easy to read you may get the point easily after perusing this book.

#### **Justin Mireles:**

Many people spending their time by playing outside along with friends, fun activity along with family or just watching TV 24 hours a day. You can have new activity to shell out your whole day by studying a book. Ugh, do you think reading a book can definitely hard because you have to use the book everywhere? It ok you can have the e-book, getting everywhere you want in your Cell phone. Like Creating Vista Gadgets: Using HTML, CSS and JavaScript with Examples in RSS, Ajax, ActiveX (COM) and Silverlight which is finding the e-book version. So , try out this book? Let's view.

**Download and Read Online Creating Vista Gadgets: Using HTML, CSS and JavaScript with Examples in RSS, Ajax, ActiveX (COM) and Silverlight Rajesh Lal #04MQRBE6H71**

## **Read Creating Vista Gadgets: Using HTML, CSS and JavaScript with Examples in RSS, Ajax, ActiveX (COM) and Silverlight by Rajesh Lal for online ebook**

Creating Vista Gadgets: Using HTML, CSS and JavaScript with Examples in RSS, Ajax, ActiveX (COM) and Silverlight by Rajesh Lal Free PDF d0wnl0ad, audio books, books to read, good books to read, cheap books, good books, online books, books online, book reviews epub, read books online, books to read online, online library, greatbooks to read, PDF best books to read, top books to read Creating Vista Gadgets: Using HTML, CSS and JavaScript with Examples in RSS, Ajax, ActiveX (COM) and Silverlight by Rajesh Lal books to read online.

### **Online Creating Vista Gadgets: Using HTML, CSS and JavaScript with Examples in RSS, Ajax, ActiveX (COM) and Silverlight by Rajesh Lal ebook PDF download**

**Creating Vista Gadgets: Using HTML, CSS and JavaScript with Examples in RSS, Ajax, ActiveX (COM) and Silverlight by Rajesh Lal Doc**

**Creating Vista Gadgets: Using HTML, CSS and JavaScript with Examples in RSS, Ajax, ActiveX (COM) and Silverlight by Rajesh Lal Mobipocket**

**Creating Vista Gadgets: Using HTML, CSS and JavaScript with Examples in RSS, Ajax, ActiveX (COM) and Silverlight by Rajesh Lal EPub**